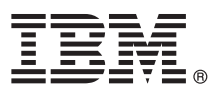

# **Guia de Iniciação Rápida**

*Este guia tem como objetivo fazer uma introdução ao IBM SPSS Modeler.*

# **Visão geral do produto**

O IBM® SPSS Modeler Professional é um ambiente de trabalho de mineração de dados poderoso e versátil que ajuda você a construir modelos preditivos precisos de modo rápido e intuitivo, sem programação. Ele permite a você descobrir padrões e tendências em dados estruturados e não estruturados com mais facilidade, usando uma interface visual única suportada por uma analítica avançada. A partir destes, é possível modelar resultados e entender quais fatores os influenciam para que você possa aproveitar as oportunidades e os minimizar riscos.

IBM SPSS Modeler Premium reúne as habilidades do Modeler Professional e constrói sobre elas incluindo também a tecnologia de Analítica de Texto que oferece capacidades poderosas de análise de texto, a Análise de Redes Sociais que permite que as informações sociais sejam incluídas em modelos preditivos, a Analítica de Entidade que foca na melhoria da coerência e consistência de dados atuais ao resolver conflitos de identidade dentro dos próprios registros e o Analytic Server que é uma solução para a análise de Big Data que permite a você resolver problemas em uma escala anteriormente inatingível.

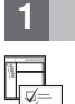

#### **1 Etapa 1: Acesse o seu software**

Se estiver instalando a partir do DVD fornecido com o produto, siga para a próxima etapa. Se estiver fazendo o download do seu produto a partir do Passport Advantage®, siga as instruções no documento de download disponível [na web.](http://www.ibm.com/support/docview.wss?uid=swg24038510)

## **2 Etapa 2: Acesse as instruções de instalação**

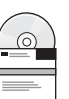

Documentos da instalação (PDF) estão disponíveis no DVD da instalação no diretório Documentation/<language>/ Installation ou na web, no endereço [http://www-01.ibm.com/support/knowledgecenter/SS3RA7\\_17.0.0.0](http://www-01.ibm.com/support/knowledgecenter/SS3RA7_17.0.0.0) e [http://www.ibm.com/support/docview.wss?uid=swg27043831.](http://www.ibm.com/support/docview.wss?uid=swg27043831)

#### **3 Etapa 3: Avaliar a configuração do sistema e hardware**

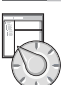

Certifique-se de que os computadores de destino atinjam os requisitos mínimos de hardware e software. Para obter informações de requisitos do sistema mais atualizadas, use os *[Relatórios de Compatibilidade do Produto de Software](http://publib.boulder.ibm.com/infocenter/prodguid/v1r0/clarity/index.jsp)* no site de Suporte Técnico IBM. Para obter os requisitos do sistema de pré-requisito de Software IBM como IBM SPSS Collaboration and Deployment Services, consulte os documentos de instalação incluídos com os respectivos produtos. Quaisquer exceções e restrições estão incluídas nos documentos de instalação do IBM SPSS Modeler . Também é possível obter as últimas informações de pré-requisito [na web.](http://pic.dhe.ibm.com/infocenter/prodguid/v1r0/clarity/prereqsForProduct.html)

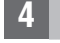

#### **4 Etapa 4: Acesse a sua documentação**

Acesse o Centro de Conhecimento do IBM SPSS Modeler 17.0 na web, no endereço [http://www-01.ibm.com/support/](http://www-01.ibm.com/support/knowledgecenter/SS3RA7_17.0.0.0)<br>[knowledgecenter/SS3RA7\\_17.0.0.0.](http://www-01.ibm.com/support/knowledgecenter/SS3RA7_17.0.0.0) O centro de informações inclui a maioria da documentação fornecida com o IBM SPSS Modeler 17.0; entretanto, os documentos da instalação são fornecidos separadamente (conforme descrito acima). Um vez que o produto é instalado, um centro de informações também é disponibilizado localmente ao pressionar F1 ou ao escolher **Tópicos** a partir do menu de Ajuda.

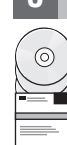

## **5 Etapa 5: Instalando o IBM SPSS Modeler**

Para instalar o produto, consulte os documentos a seguir, que podem ser localizados no diretório Documentation/ <language>/Installation no DVD. Conforme previamente mencionado, os documentos da instalação também podem ser acessados a partir da web, no endereço: [http://www.ibm.com/support/docview.wss?uid=swg27043831.](http://www.ibm.com/support/docview.wss?uid=swg27043831)

Se você possui uma única licença (autorizada) de usuário, consulte os PDFs a seguir:

- v Guia do Administrador de Licença de Usuário Autorizado IBM SPSS Modeler. Leia primeiro este documento. Ele contém informações sobre a configuração e licença do software.
- v Instruções de Instalação do IBM SPSS Modeler (Licença de Usuário Autorizado). Leia este documento para obter informações sobre a instalação do produto em computadores de usuários finais.

Se você possui uma licença (simultânea) de rede, consulte os PDFs a seguir:

- v Guia do Administrador de Licença Simultânea IBM SPSS Modeler. Leia primeiro este documento. Ele contém informações sobre a configuração do gerenciador de licença de rede e sobre a distribuição do software para usuários.
- v Instruções de Instalação (Licença Simultânea) IBM SPSS Modeler. Leia este documento para obter informações sobre a instalação do produto em computadores de usuários finais. Também é possível distribuir este documento aos usuários finais.

Se estiver conectando-se a um repositório do IBM SPSS Collaboration and Deployment Services para compartilhar fluxos, consulte o PDF:

v Instalação do Adaptador do IBM SPSS Modeler Server.

Se você tiver Analítica de Entidade, Análise de Redes Sociais ou Análise de Texto, consulte o PDF:

v Guia de Instalação e Configuração do IBM SPSS Modeler Premium.

#### **Mais informações**

- **?** Para obter mais informações, consulte os recursos a seguir na ibm.com:
- v Soluções de Software do IBM SPSS:<http://www.ibm.com/software/analytics/spss/>
- v IBM developerWorks:<http://www.ibm.com/developerworks/spssdevcentral/>
- v Suporte do produto IBM:<http://www.ibm.com/support/>
- v Comunidades do usuário IBM:<http://www.ibm.com/community/>

Materiais Licenciados SPSS Modeler - Propriedade da IBM. © Copyright IBM Corp. 2015. Direitos Restritos aos Usuários do Governo dos Estados Unidos - Uso, duplicação ou divulgação restritos pelo documento GSA ADP Schedule Contract com a IBM Corp.

IBM, o logotipo IBM e ibm.com são marcas ou marcas registradas da International Business Machines Corp., registradas em vários países no mundo todo. Outros nomes de produtos e serviços podem ser marcas registradas da IBM ou de terceiros. Uma lista atual das marcas registradas da IBM está disponível na Web em ["Informações de Copyright e marcas registradas"](http://www.ibm.com/legal/copytrade.shtml) [\(www.ibm.com/legal/copytrade.shtml\)](http://www.ibm.com/legal/copytrade.shtml).